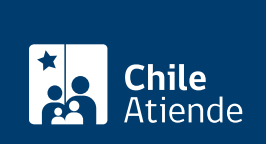

#### Información proporcionada por Ministerio de Relaciones Exteriores

# Fallecimiento de un pensionado o pensionada IPS residente en el exterior

Última actualización: 02 septiembre, 2024

## Descripción

Si eres familiar de una persona pensionada que falleció y que vivía en el extranjero, debes informar al Instituto de Previsión Social (IPS), con el fin de dar de baja el beneficio y terminar con los pagos previsionales.

Informa el fallecimiento durante todo el año en el sitio de trámites del Ministerio de Relaciones Exteriores y en el consulado chileno correspondiente a tu lugar de residencia.

### Conoce qué documentos necesitas

- Fotocopia de la cédula de identidad chilena de la pensionada o del pensionado fallecido.
- Comprobante de pago o liquidación de pago de pensión.
- Copia del [certificado de defunción](/var/www/chileatiende/public/fichas/2455-certificado-de-defuncion-de-chilenos-o-chilenas-en-el-exterior) o [inscripción consular de defunción](/var/www/chileatiende/public/fichas/2398-inscripcion-consular-de-defuncion-en-el-extranjero).

Importante : en el caso de documentos en idioma extranjero, se deben traducir al español y autentificarlos en el consulado chileno correspondiente.

### Informa el fallecimiento

Ingresa al [sitio web del Ministerio de Relaciones Exteriores](https://tramites.minrel.gov.cl/Solicitudes/previsionSocial.aspx) para informar el deceso de una persona pensionada.

También puedes dirigirte al [consulado chileno respectivo](https://www.consulado.gob.cl/redes/chile-en-el-mundo) con la documentación solicitada.

Importante : el trámite no tiene costo.

Lee el marco legal [Leyes y reglamentos del sistema de reparto.](https://www.spensiones.cl/portal/institucional/594/w3-propertyvalue-5944.html)